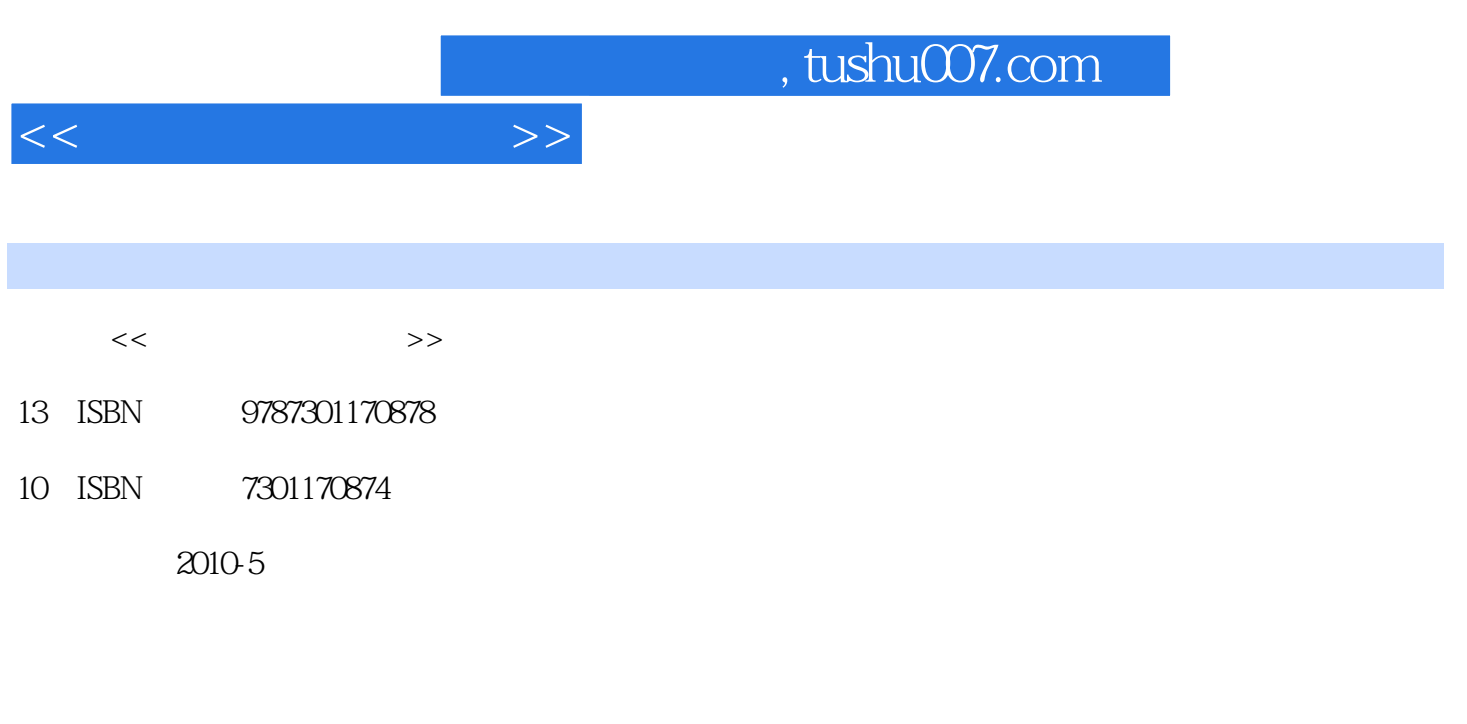

页数:339

PDF

更多资源请访问:http://www.tushu007.com

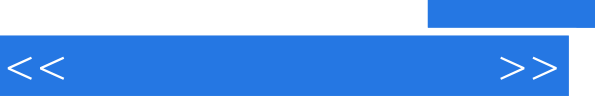

 $2009<sub>1</sub>$ 

 $1.$ 

 $\sim$   $\sim$ 

 $3.$ 

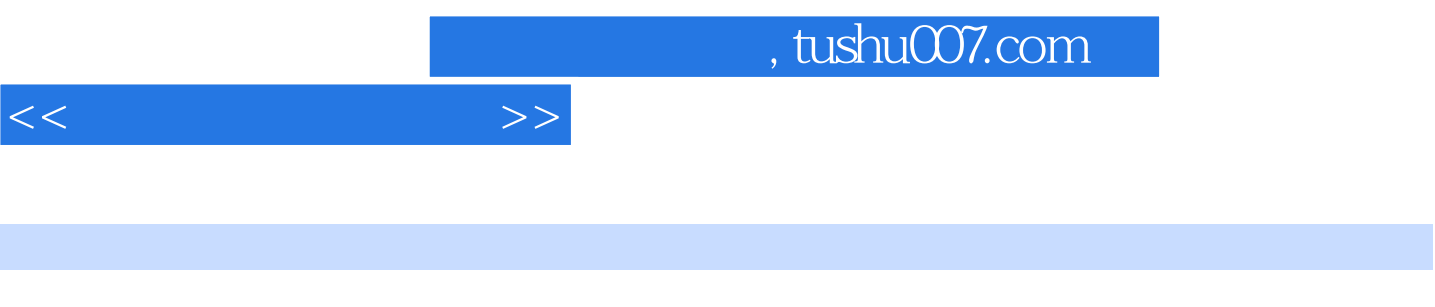

 $\lim_{\alpha\to\infty}$ 

 $\tt Linux$ 

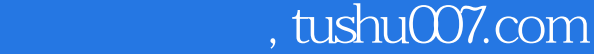

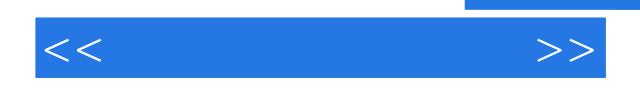

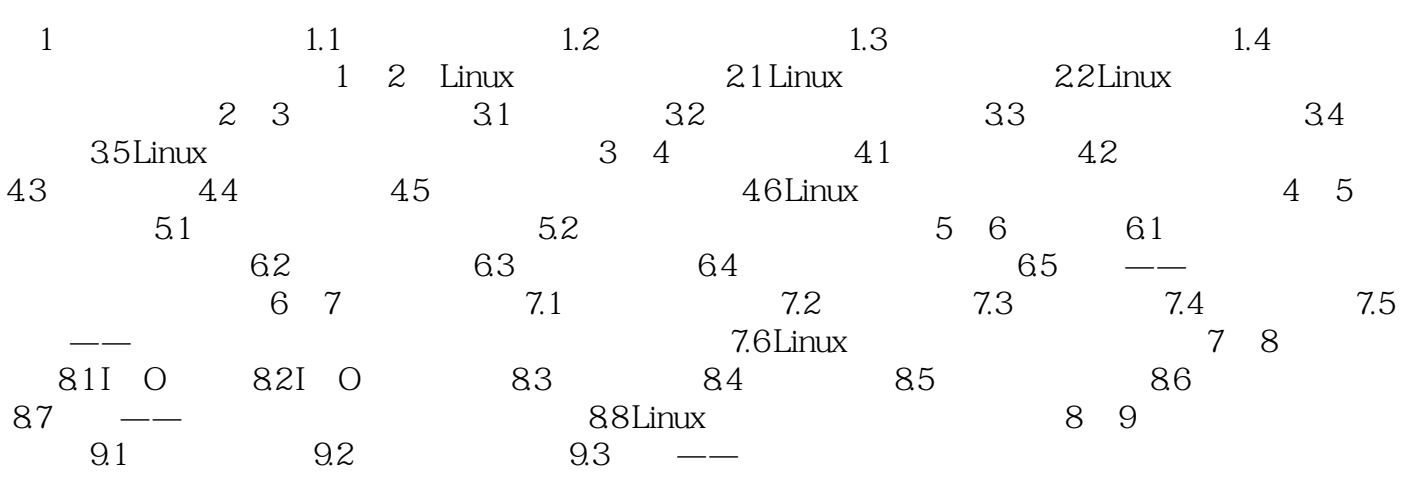

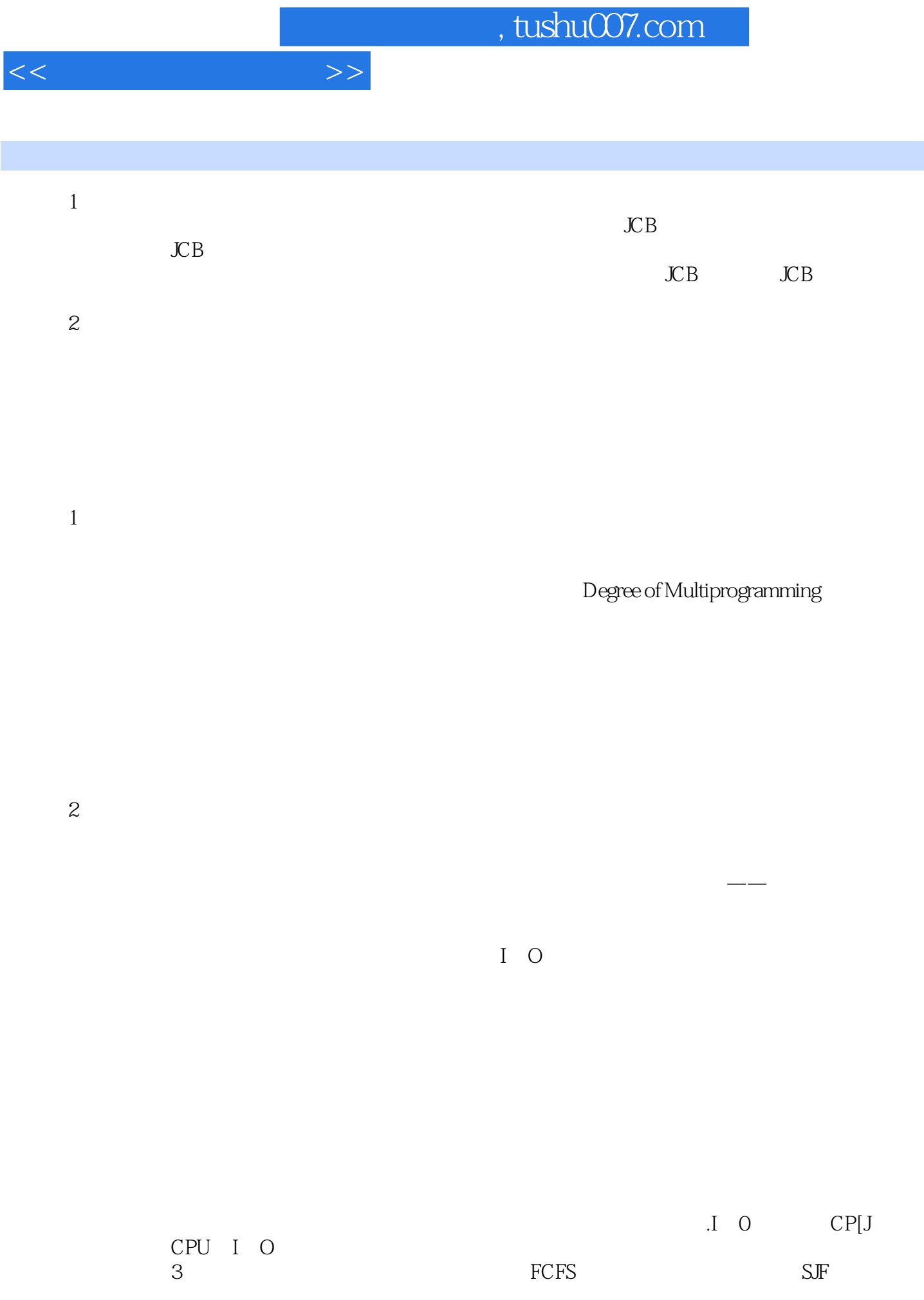

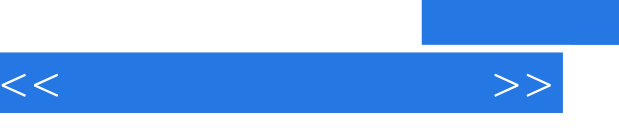

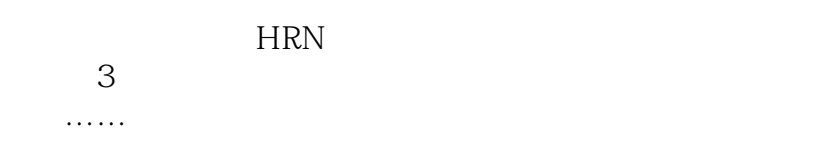

 $,$  tushu007.com

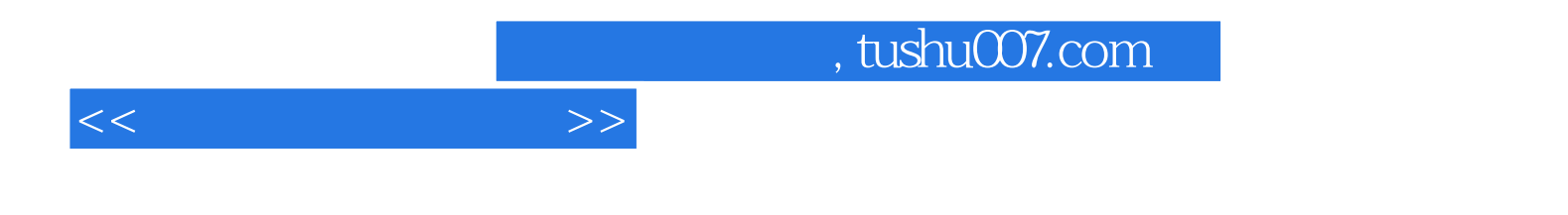

本站所提供下载的PDF图书仅提供预览和简介,请支持正版图书。

更多资源请访问:http://www.tushu007.com